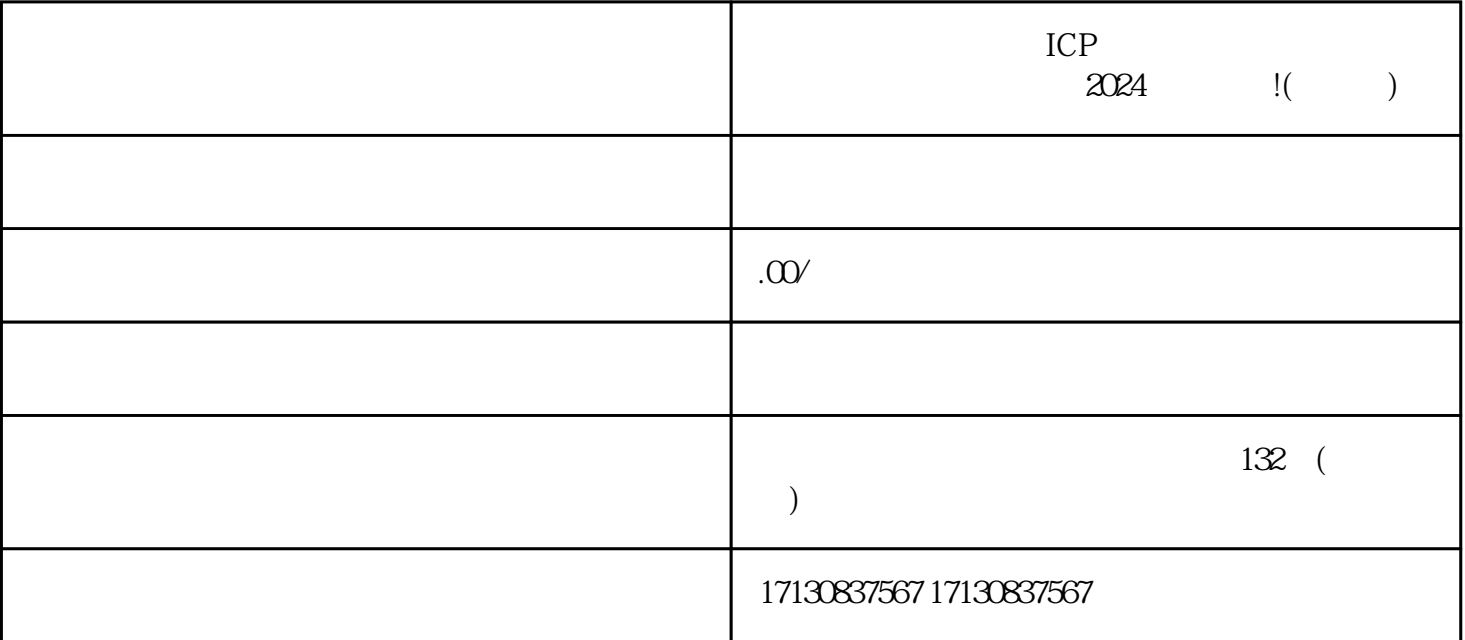

 $ICP$ 

 $\mathcal{L}_\mathcal{A}$ , which is the contract of the contract of the contract of the contract of the contract of the contract of the contract of the contract of the contract of the contract of the contract of the contract of the

 $APP$  $V$ 

- 1.  $\blacksquare$ 2.  $\alpha$
- $3.$
- $4.$

 $V$ 

 $t$ exiao  $\alpha$  $t$ exiao  $\frac{1}{2}$